# **Организация и проведение аукционов в электронной форме для коммерческих заказчиков**

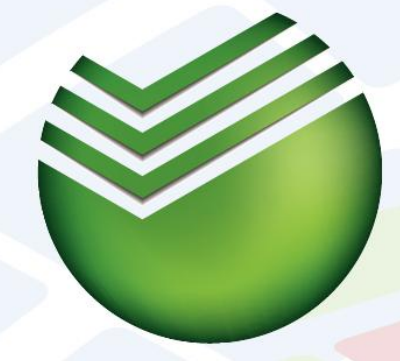

# СБЕРБАНК-АСТ

Автоматизированная система торгов

**ВАЖНО! Ознакомительная эксплуатация автоматизированной торговой площадки предоставляется БЕСПЛАТНО на срок до 15 июля 2011 года**

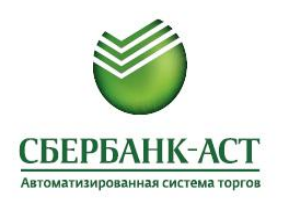

### **Автоматизированная торговая площадка ЗАО «Сбербанк-АСТ»**

#### **Автоматизированная торговая площадка для коммерческих**

**организаций - это**

- ✔ **Надежность применение технологии ЭЦП для проведения основных действий на торговой площадке;**
- ✔ **Универсальность и простота возможность проведения любых типов электронных аукционов для коммерческих заказчиков;**
- ✔ **Индивидуализация условий проведения электронных торгов по требованиям каждого заказчика;**
- ✔ **Дополнительные сервисы и услуги, предоставляемые площадкой (аукционный робот, рассылка сообщений о готовящихся аукционах)**
- ✔ **Минимизация издержек за счет переноса трудоемких процессов на счет оператора;**
- ✔ **Автоматическое формирование отчетов по итогам проведения электронных аукционов**

**Для коммерческих заказчиков** ЗАО «Сбербанк-АСТ» предлагает полный спектр услуг по проведению аукционов в электронной форме (далее – электронных аукционов) и сбору коммерческих предложений в электронной форме:

- Проведение электронных аукционов на понижение,
- Проведение электронных аукционов на повышение,
- Электронный аукцион: «Сбор коммерческих предложений в электронной форме»,
- Возможность проведения многолотовых процедур (до 50 лотов),
- Возможность контроля доступа участников к определенным электронным аукционам.

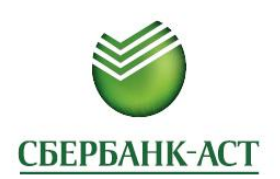

**Работа с Автоматизированной электронных торгов. торговой площадкой** 

# **Получение ЭЦП**

осуществляется в авторизованных удостоверяющих центрах. Перечень авторизованных УЦ http://trade.sberbank-ast.ru/Information/Ge **tEdp** 

**Единая ЭЦП при работе на всех площадках ЗАО «Сбербанк-АСТ»**

**Он-лайн регистрация в системе по адресу http://trade.sberbank-ast.ru**

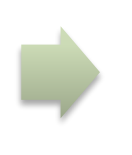

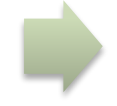

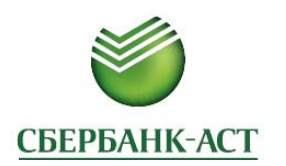

### **Заказчик самостоятельно выбирает тариф и объявляет электронные аукционы в разделе личного кабинета «Аукционы»**

**Расширенн ый** для проведения многолотовых аукционов

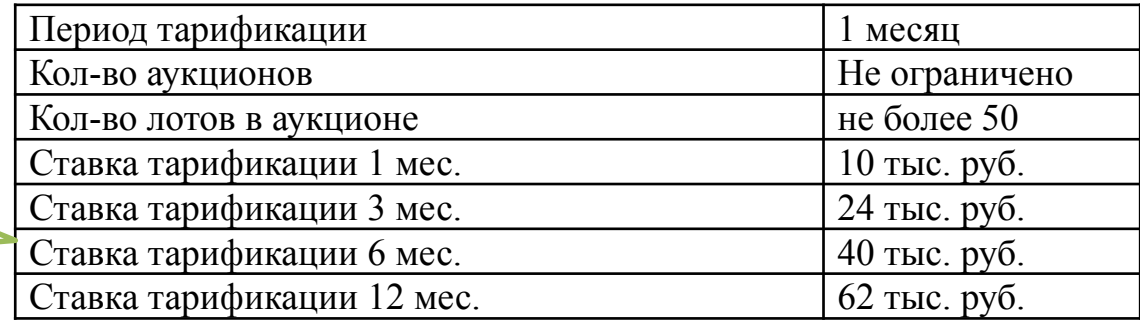

#### **C 15 июля 2011**

**года**

#### **Стандартны й** для проведения однолотовых аукционов

#### **Выбор тарифа происходит на сайте АТП посредством подписания договора присоединения**

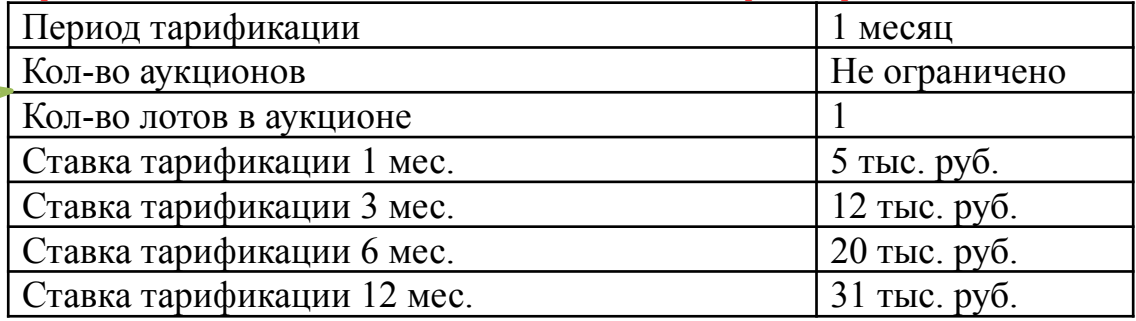

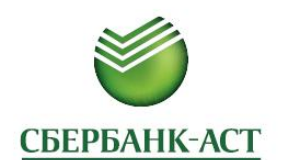

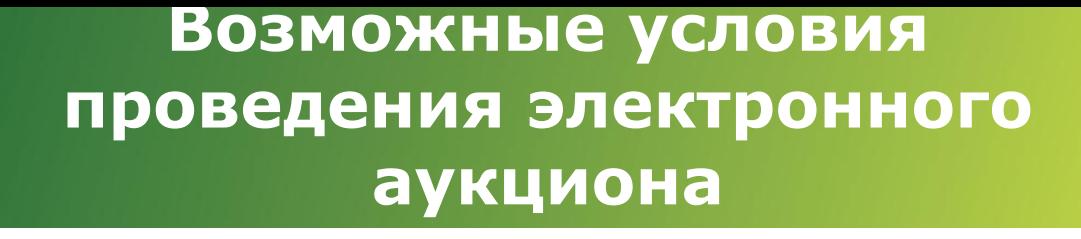

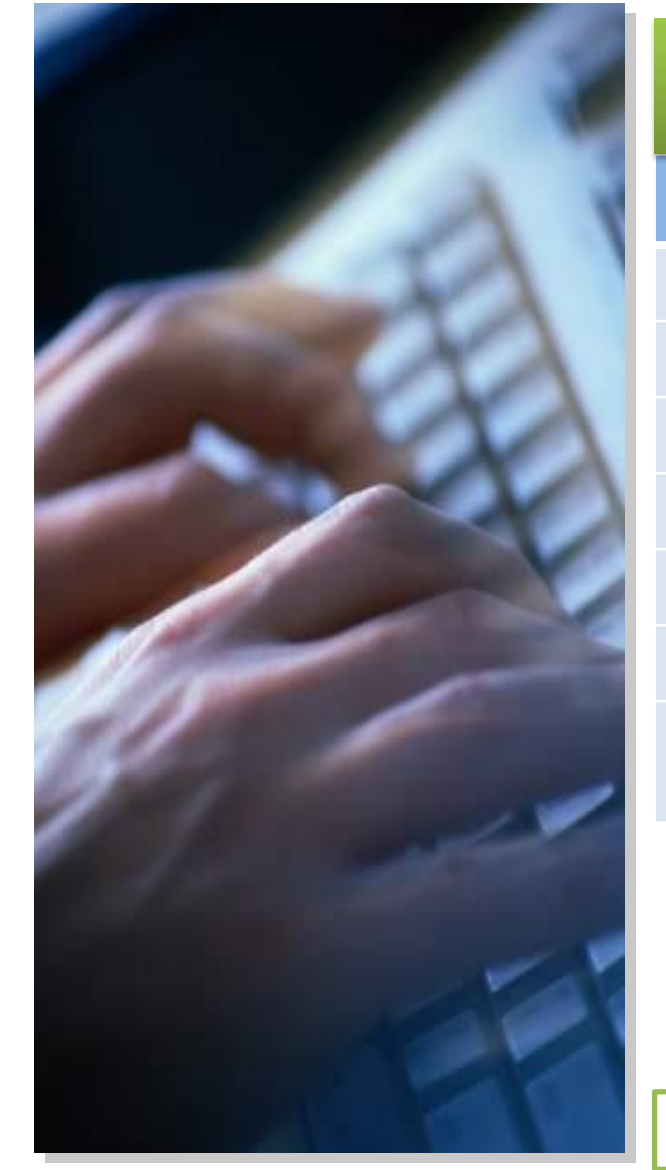

**Заказчик самостоятельно устанавливает условия проведения электронного аукциона по**

**Опции аукциона каждому лоту**

Размер шага

Время продления торгов

Время ожидания ставки

Установка начальной цены

Возможность установки одинаковых ставок

Возможность подачи специальных предложений

Возможность подключить/отключить подписание ставок ЭЦП

**У заказчика есть возможность контролировать доступ участников к определенным электронным аукционам**

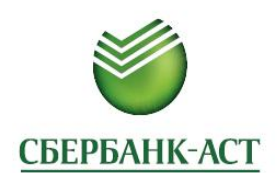

**Участие в аукционе, дополнительные сервисы, предоставляемые площадкой**

**Участие в электронных аукционах или сборе коммерческих предложений в электронной форме бесплатное!**

Полный перечень объявленных электронных аукционов размещается в открытой части площадки.

**Бесплатно предоставляется услуга рассылки сообщений о готовящихся аукционах по одной отрасли в одном регионе.** 

**Дополнительные сервисы, предоставляемые площадкой:**

 - Подключение рассылки по дополнительным парам регион/отрасль. Возможно подключение неограниченного количества пар.

**- Подключение услуги использования робота** производится из личного кабинета пользователя. Подключение данной услуги возможно как до проведения электронных аукционов, так и во время. Подключение робота возможно по отобранным лотам.

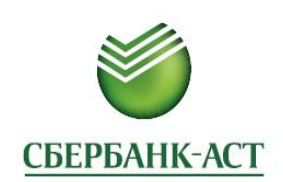

Работа робота = автоматическое **выставление ставок**

**Программный модуль автоматического участия в электронных аукционах (робот) программируется и работает на сервере площадки. Благодаря этому Пользователь, воспользовавшийся услугой робота, независимо от сбоев в работе своих провайдеров и доступности интернета всегда поучаствует в торгах.** 

#### **•Варианты работы робота**

ю по цене, не выше указанной» ам по цене, не ниже указанной»

«Торгуюсь до определенного лимита»

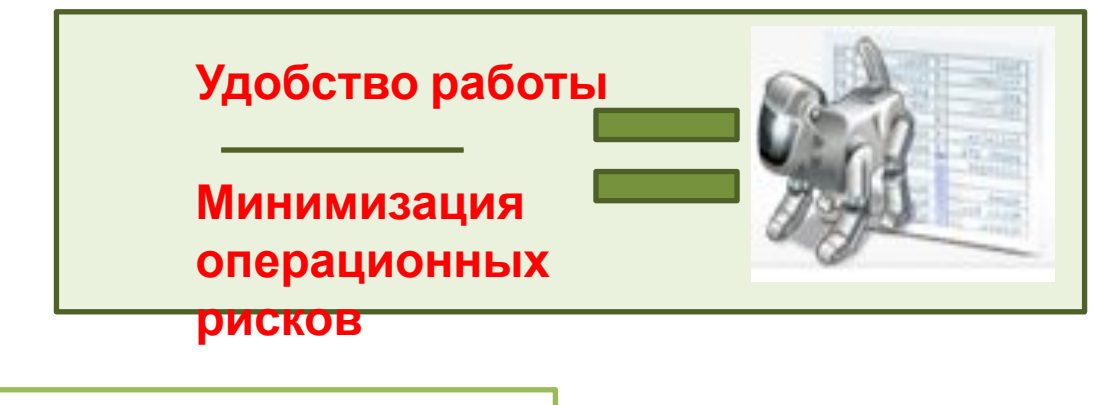

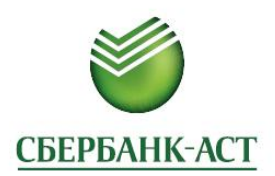

### Граничные ситуации **Отчет о проведении электронного аукциона**

**Отчет о проведении электронного аукциона или сбора коммерческих предложений в электронной форме формируется системой**

Заказч**и ВЕБОМАТИЧЕ СКИ** ределяет лицо/группу лиц , соответствующих требованиям заказчика – «победитель»

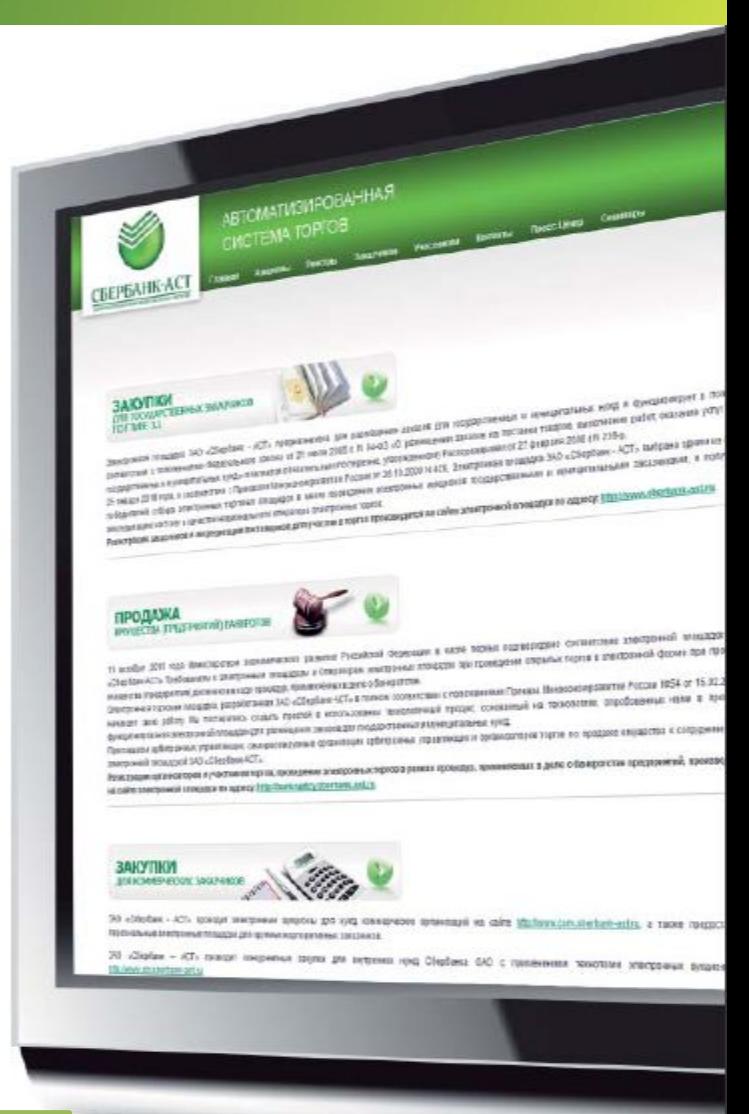